# FM-ROW (Rest of World) Plugin 문제 해결 - **CURWB**

## 목차

소개 배경 정보 FM-ROW (Rest of World) 플러그인 문제 해결

# 소개

이 문서에서는 레거시 Cisco CURWB(Ultra-Reliable Wireless Backhaul) 무선에 사용되는 FM-ROW(Rest of World) 플러그인에 대해 설명합니다.

# 배경 정보

디바이스는 제조 과정에서 특정 지역에 잠기며, 해당 지역에 따라 해당 지역의 관련 국가 옵션의 잠 금이 해제됩니다.

## FM-ROW (Rest of World) 플러그인

레거시 CURWB 무선 장치는 미국, 유럽 및 기타 국가의 세 가지 개별 규정 도메인과 함께 판매됩니 다.

무선 장치는 다양한 규정 요구 사항을 가진 전 세계에서 사용할 수 있도록 설계되었습니다. 국가 코 드를 사용하면 특정 운영 국가(예: 우루과이, 영국 또는 미국)를 지정할 수 있습니다. 국가 코드를 구 성하면 각 무선 장치의 브로드캐스트 주파수 대역, 인터페이스, 채널 및 전송 전력 수준이 국가별 규 정을 준수합니다.

디바이스의 Country(국가) 매개변수는 파트너 포털의 RACER를 통해 변경하거나, GUI 또는 CLI 액 세스를 통해 'Wireless Radio' 설정에서 오프라인으로 변경할 수 있습니다.

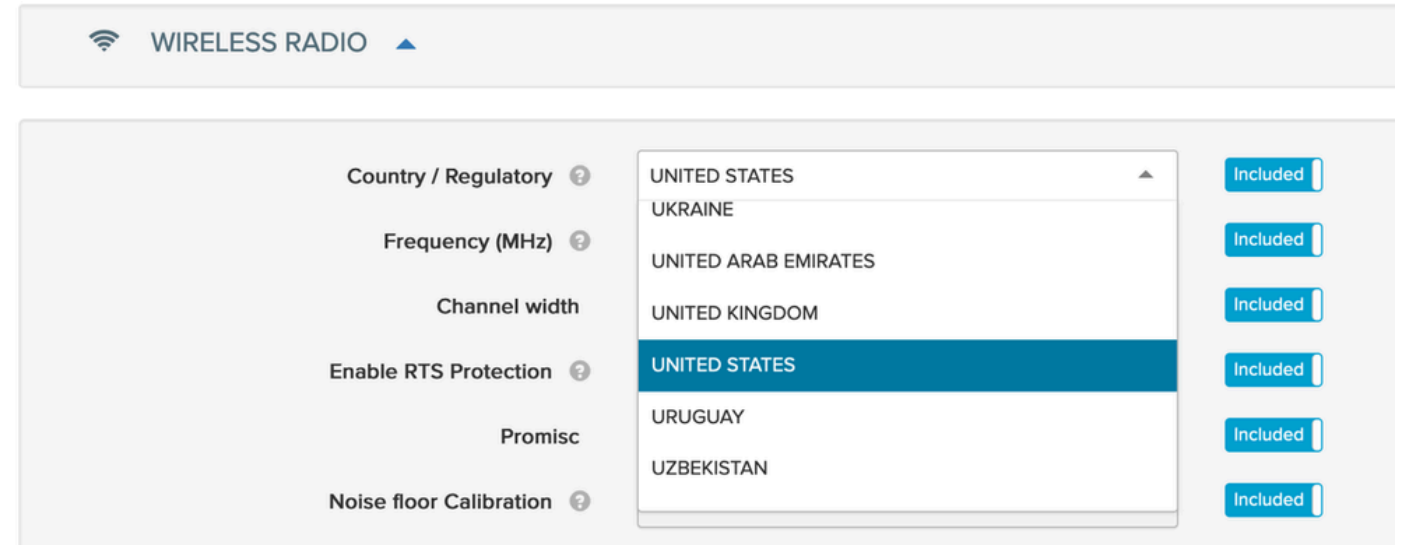

-ROW 무선 장치는 -ROW 도메인에 속한 모든 국가의 전원 테이블을 유지 관리하고 국가 코드가 구 성될 때 올바른 채널 및 전원 설정을 적용합니다.

디바이스가 통신할 수 있는 주파수는 디바이스에서 선택한 국가 매개변수에 따라 달라집니다.

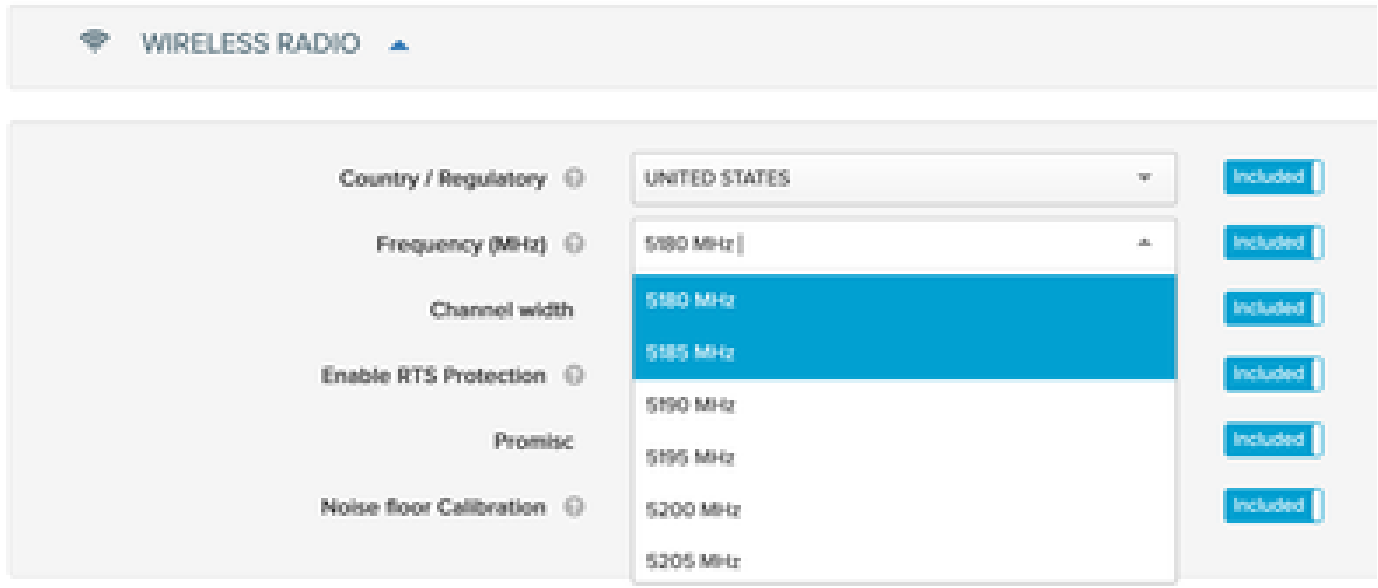

## 문제 해결

미국 또는 유럽과 함께 잠긴 디바이스가 해당 지역에 속하지 않은 국가로 배송되는 경우도 있습니 다. 이 경우 증거와 함께 제공되면 FM-ROW 라이센스를 생성하고 필요한 장치에서 활성화하여 필 요한 국가 코드를 잠금 해제할 수 있습니다.

장치가 설치된 물리적 위치와 라디오의 올바른 '국가' 매개변수를 일치시켜야 해당 국가의 규제 기 관별로 올바른 주파수 및 무선 전력 수준이 데이터 무선 전송에 사용되는지 확인할 수 있습니다.

이 번역에 관하여

Cisco는 전 세계 사용자에게 다양한 언어로 지원 콘텐츠를 제공하기 위해 기계 번역 기술과 수작업 번역을 병행하여 이 문서를 번역했습니다. 아무리 품질이 높은 기계 번역이라도 전문 번역가의 번 역 결과물만큼 정확하지는 않습니다. Cisco Systems, Inc.는 이 같은 번역에 대해 어떠한 책임도 지지 않으며 항상 원본 영문 문서(링크 제공됨)를 참조할 것을 권장합니다.